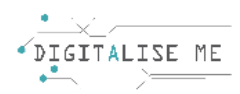

## **PLANUL DE LECȚIE PENTRU EDUCATORII/PROFESORII/FORMATORII ADULȚI**

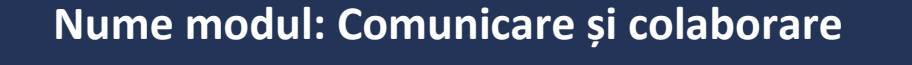

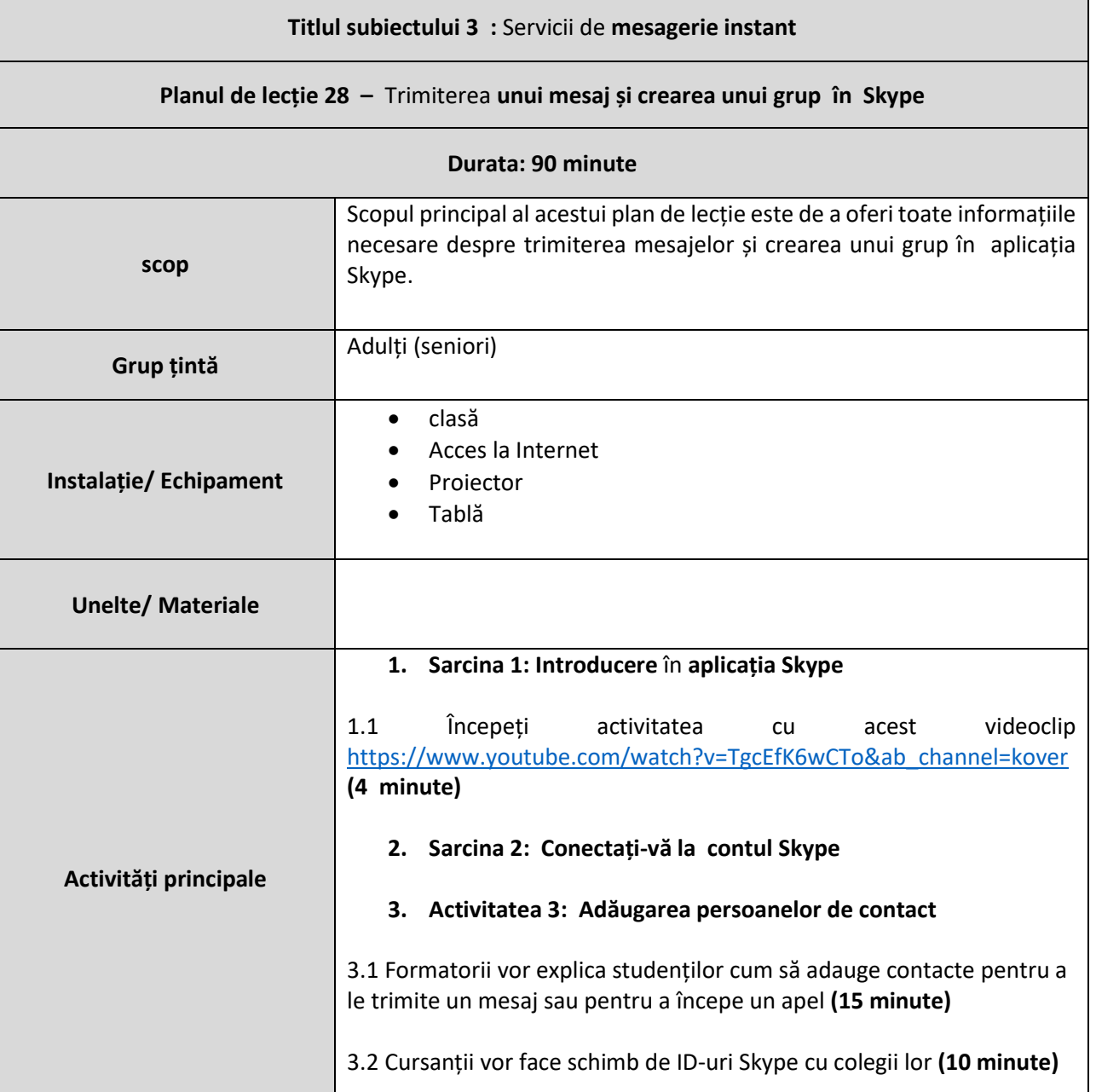

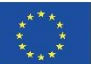

Acest proiect a fost finanțat cu sprijinul Comisiei Europene. Această comunicare reflectă numai punctul de vedere al autorului, iar Comisia nu poate fi trasă la răspundere pentru nicio utilizare a informațiilor conținute în aceasta. Număr de trimitere: 2019-1-PT01-KA204-060701

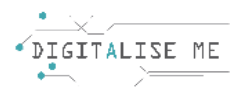

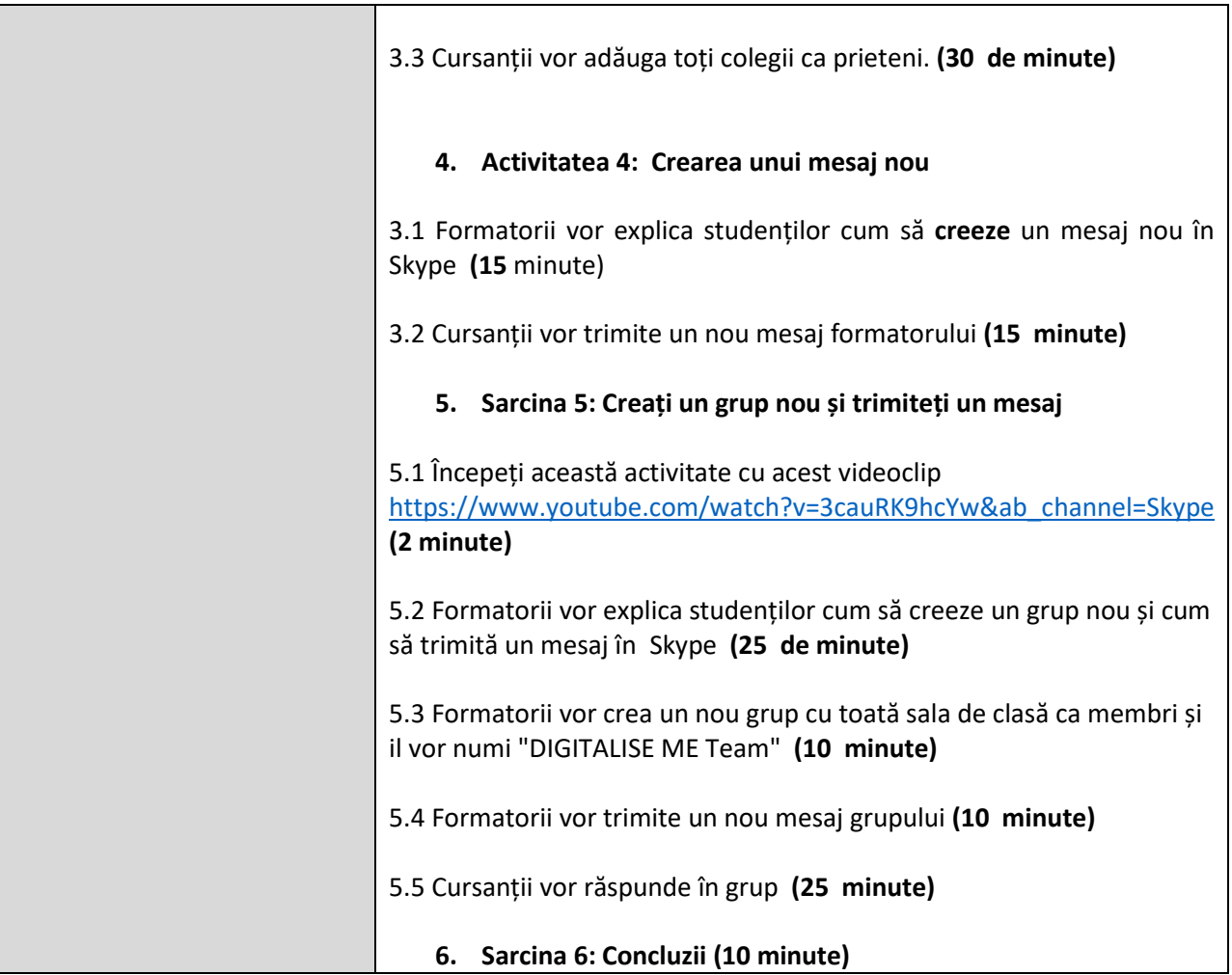

┱

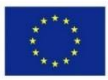